## **Схема 1. Полная приемка товаров, работ, услуг**

## **ПОСТАВЩИК (ПОДРЯДЧИК, ИСПОЛНИТЕЛЬ)**

Осуществляет подготовку товаров, выполнение работ, оказание услуг в соответствии с условиями государственного контракта

> Авторизуется в личном кабинете ЕИС, имеет пользовательские права на просмотр списка контрактов и создание (подписание) документов об исполнении контракта, доверенность (или иной правоустанавливающий документ) на подписание документов об исполнении контракта

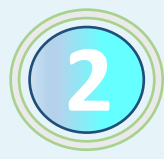

**4**

**6**

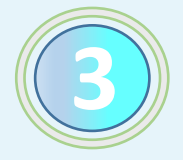

**1**

Осуществляет поиск контракта со статусом «На исполнении» в перечне контрактов личного кабинета ЕИС

> Выбирает из списка контракт (этап контракта), по которому необходимо сформировать и подписать информацию об исполнении, и формирует **электронный акт\*** с помощью пункта контекстного меню «Создать первичный учетный документ»

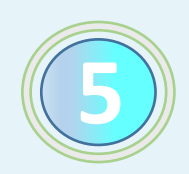

Заполняет в открывшейся экранной форме обязательные поля, которые не были заполнены в автоматическом режиме на основании информации, содержащейся в сведениях о государственном контракте, а также информации единого реестра участников закупок (при необходимости заполняет также необязательные поля)

> Осуществляет подписание электронного акта в личном кабинете ЕИС (электронный акт подписывают уполномоченные лица, в том числе в установленных случаях лицо, ответственное за ведение бухгалтерского учета) и направление его заказчику в ЕИС

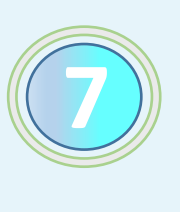

Осуществляет отгрузку товаров (передачу результатов выполненной работы, оказанной услуги) и одновременно передает на бумажном носителе сформированный в ЕИС распечатанный электронный акт для получения расписки о получении товаров (результатов выполненной работы, оказанной услуги) для дальнейшей приемки

## **ЗАКАЗЧИК**

Передает поставщику (подрядчику, исполнителю) на бумажном носителе расписку о получении отгруженных товаров (или результатов выполненной работы, оказанной услуги) для дальнейшей приемки

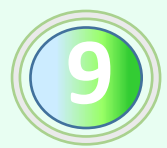

Осуществляет приемку полученных товаров, работ, услуг (в установленных случаях проводит экспертизу) в порядке и срок, установленные контрактом

> В случае создания приемочной комиссии и принятия ею решения о полной приемке все члены комиссии подписывают полученный на бумажном носителе акт в порядке, установленном Законом о контрактной системе и контрактом

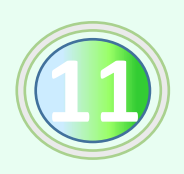

**13**

Авторизуется в личном кабинете ЕИС, имеет пользовательские права на просмотр и подписание документов об исполнении контракта, доверенность (или иной правоустанавливающий документ) на подписание (в случае создания приемочной комиссии – на утверждение) документов об исполнении контракта

> Осуществляет поиск документов со статусом «Ожидает подтверждения получения» в реестре документов об исполнении контракта, подписывает и направляет поставщику (подрядчику, исполнителю) извещение о получении электронного акта

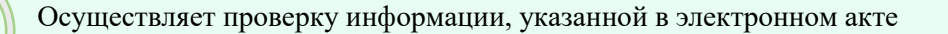

В случае **соответствия\*\*** информации, указанной в электронном акте, поставленному товару (выполненной работе, оказанной услуге) заполняет обязательные поля электронного акта (включая дату фактического получения товаров, работ, услуг), прикладывает скан электронного акта на бумажном носителе (с отражением подписей всех членов приемочной комиссии) В случае соответствия<sup>...</sup> информации, указанной в электронном акте, поставленному товару (выполненной работе, оказанной услуге) заполняет обязательные поля электронного акта (включая дату фактического получения товаров,

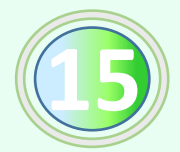

**100** 

Осуществляет подписание и направление поставщику электронного акта, подтверждающего полную приемку товаров, работ, услуг в ЕИС (в день подписания документа приемки на бумажном носителе)

Осуществляет оплату оприходованных товаров, выполненных работ, оказанных услуг в установленный контрактом срок Осуществляет оплату оприходованных товаров, выполненных работ, оказанных услуг в установленный контрактом срок

Формирует и размещает информацию и документы об исполнении контракта в реестре контрактов Формирует и размещает информацию и документы об исполнении контракта в реестре контрактов

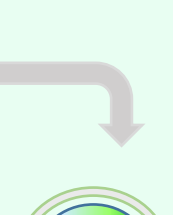

**12**

**8**

**10**

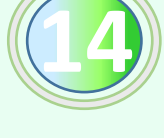

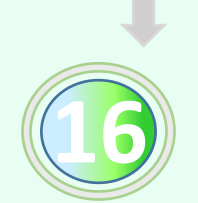

**\*Электронный акт** - документ о приемке товаров (работ, услуг) в электронной форме, формируемый с использованием функциональных возможностей ЕИС

**\*\***В случае **несоответствия** информации, указанной в электронном акте, заказчик направляет документ о приемке поставщику (подрядчику, исполнителю) с указанием замечаний. После внесения соответствующих изменений в документ о приемке поставщик (подрядчик, исполнитель) направляет заказчику исправленный электронный акт (новую версию документа в ЕИС)